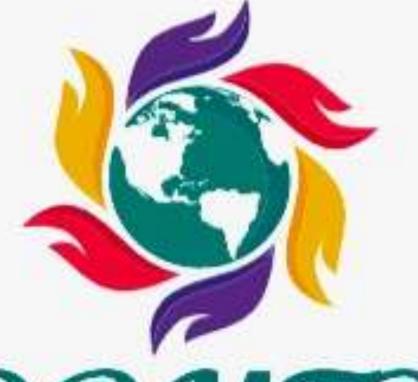

# WISDOMTRIBES

ALL IN ONE SOLUTION

# Linux ()

# Unix Linux Course

- WISDOMTRIBES
- Website:www.wisdomtribes.com
- Mail:wisdomtribes23@gmail.com
- Contact-7667768204/9693167469

# Training Course Prerequisites

 You have little knowledge about Operating System and its functionalities. A basic understanding on various computer concepts.

### **Training Course Duration**

25 Working days, daily one and half hours

# LINUX Course Overview

## Training Course Objectives

(1) manage the computer's resources, such as the central processing unit, memory, disk drives, and printers, (2) establish a user interface, and (3) execute and provide services for applications software

#### **Unix Training Content**

- Introduction to UNIX/LINUX
- History of UNIX/LINUX
- Features and Benefits of UNIX/LINUX
- Different flavors of UNIX/LINUX
- Difference between UNIX, DOS, Windows and LINUX
- Architecture of UNIX

#### File System of UNIX

- Ordinary Files
- Directory Files
- Device Files
- The Structure of UNIX File system

#### **UNIX File System Architecture**

- Boot Block
- Super Block
- Inode Block
- Data Block

#### **Different UNIX Commands**

- pwd, who, whoami
- exit, date, cal, exit, banner

#### <u>Links</u>

- Hard Link
- Soft link or Symbolic Link
- Unlink

#### **Complex Filters**

• tr, comm., tee, sed, nl

#### **Working with Files**

- cat, touch, rm
- cp, mv, ln, wc

#### **Working with Directories**

• mkdir, cd, rmdir, rm

#### **Displaying Files**

• Is, Is with options

#### **Simple Filters**

•pg, more, less, head, tail, paste, cut, sort

#### **Zip Files**

- •gzip, gunzip, zcat, compress
- Uncompress, pack, unpack and Pcat

#### **Printing Files**

•lp, cancel

#### **Finding Files**

•find, locate etc.,

#### **Input and Output Redirection**

- Redirecting Output
- Redirecting Input
- Standard error

#### **Shell Meta Characters**

- File substitution
- •I/O redirection
- Process Execution
- Quoting meta characters
- Positional parameters
- Special Parameters

#### **More Filters**

- •grep, grep with options
- •fgrep, egrep

### Regular Expressions and Patterns

- •What is Pattern?
- Usage of regular expression
- Different types of patterns

## How C programs are useful for solving problems in UNIX

- > **UNIX Commands**
- Uniq
- •Diff
- •cmp
- Backup Utilities
- •tar, cpio
- Piping
- Usage of piping
- Piping with filters

#### > File Permissions

- chmod, chown, chgrp, umask Communication Commands
- write, wall, mail, mail with options

#### Networking commands

- telnet, ftp, rlogin, finger, etc..
- > Disk Utilities
- df, du, mount, unmount
- Job Control
- Foreground jobs
- Background jobs
- Killing jobs
- Nohup

#### Prcoess Status

- Ps
- Kill
- Pkill

#### Job scheduling

- •At
- Crontab
- Batch

#### > ed, ex and vi editors

- Command mode
- Insert mode
- •Ex command mode

#### Shell Scripting

- •What is shell scripting?
- Importance of shell scripting
- Different types of shells
- Creating Shell script
- Making shell script executable

#### > Shell Input and Output

•echo, print, read

#### Backslash character constants aliases and History concept variables

- What is a variable?
- System defined variables
- Environment Variables
- User defined variables
- Constant variables
- Local and Global variables
- Special Variables
- Comments

#### > Operators

- Arithmetic Operators
- Relational Operators
- Relational ASCII operators
- Logical Operators
- Assignment Operators

#### **Ø** Flow Control Structure

- If, if....else
- If... elif
- Case
- > Looping
- •while, until, for, break, continue
- > Formatted I/O
- Namespaces in UNIX
- > Introduction to Message Queues
- Introduction to Different Types of System Calls
- Programming Aspects of Berkeley Sockets & Reserved Ports
- > UNIX Domain Protocol
- > Socket Addresses